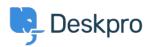

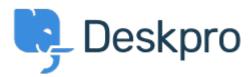

 $\triangle n \mathcal{J} + 2 \mathcal{J} = 2 \mathcal{J} + 2 \mathcal{J} = 2 \mathcal{J} + 2 \mathcal{J} = 2 \mathcal{J} + 2 \mathcal{J} = 2 \mathcal{J} + 2 \mathcal{J} + 2 \mathcal{J} = 2 \mathcal{J} + 2 \mathcal{J} + 2 \mathcal{J}$ 

Retaining information about knowledgebase sections in one-column view Finished

- Paul Davies
- フォーラム名: #Feature Request

When viewing a knowledgebase category in one column, there is nowhere to view the extra information. However in two column view it appears and you can change the title, and permissions e.t.c.